<<3DS MAX R3

<<3DS MAX R3

, tushu007.com

- 13 ISBN 9787980044477
- 10 ISBN 7980044479

出版时间:2000-09

页数:328

PDF

更多资源请访问:http://www.tushu007.com

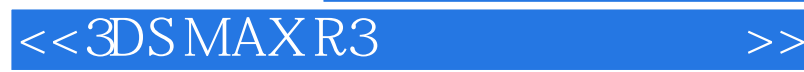

## 3DS MAX R3

3DS MAX R3 Autodesk Kinetix 3DS MAX 2 3DS MAX 2  $5$ 

, tushu007.com

3DS MAX

 $,$  tushu007.com

## <<3DS MAX R3

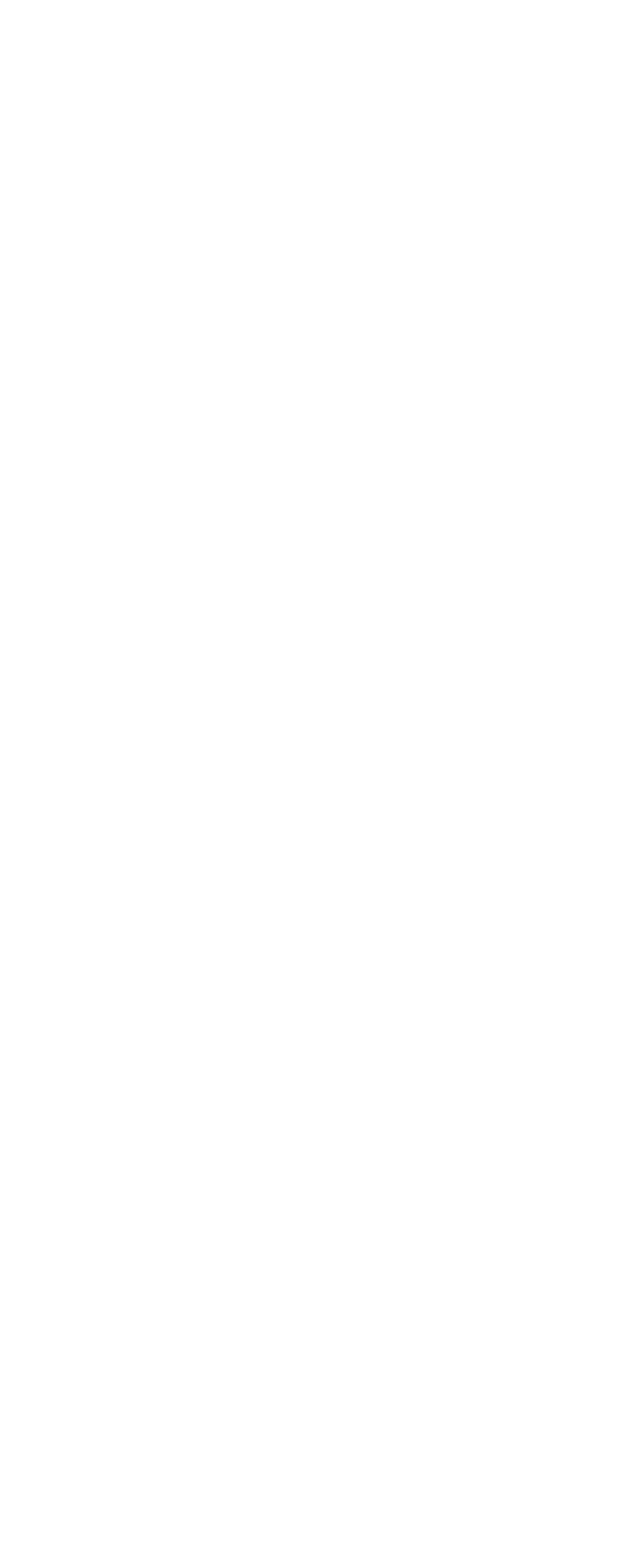

, tushu007.com

<<3DS MAX R3

 $4\,$  3  $5\,$  l

UVW

- 5.5制作六角凉亭顶 5 6
- 
- $\begin{array}{cc} 6 & 1 \\ 6 & 2 \end{array}$  $6\quad2$

4 2 2 4 2 3

4 5

4 4NURBS

- 6 3
- 6.4【旋转】命令的功能――制作一个花瓶 6 5
- 
- $7<sub>l</sub>$ 7.2结构网格的应用――生成大铁桥的栏杆
- 7 3
- 7 4
- 8 l
- 8 2 8 2 1
- 8 2 2
- 8 2 3 8.3介绍贴图基本概念――进行贴图训练
- 

 $\begin{array}{cc} 8 & 4 \\ 8 & 5 \end{array}$ 8 6

- 8 7
- 9 l
- 9 2 9.3反射贴图的应用――制作逼真的金属材质
- 9 4
- 9 5
- $10\quad\Gamma$
- 10 2 10 3
- 10 4
- 

## , tushu007.com

## <<3DS MAX R3

- $\begin{array}{cc} 11 & 2 \\ 11 & 3 \end{array}$
- $\begin{array}{ccc} 11 & 3 \\ 11 & 4 \end{array}$
- $11\quad4$ 11 5
- 
- $12 \quad 1$
- $12.2$
- $\overline{12}$  3 12 4
- 12 5
- 12 6
- 
- 13 l
- 13 2
- 13.3金属链的制作
- 13 4 13 5
- 13 6
- 13 7
- $14$  l
- 14 2
- 14 3

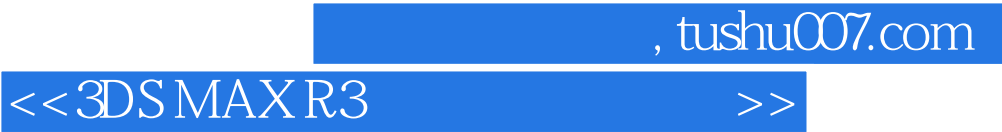

本站所提供下载的PDF图书仅提供预览和简介,请支持正版图书。

更多资源请访问:http://www.tushu007.com